## 1. Safety Precautions

### 1-1. Repair Precaution

Before attempting any repair or detailed tuning, shield the device from RF noise or static electricity discharges.

Use only demagnetized tools that are specifically designed for small electronic repairs, as most electronic parts are sensitive to electromagnetic forces.

Use only high quality screwdrivers when servicing products. Low quality screwdrivers can easily damage the heads of screws.

Use only conductor wire of the properly gauge and insulation for low resistance, because of the low margin of error of most testing equipment.

We recommend 22-gauge twisted copper wire.

Hand-soldering is not recommended, because printed circuit boards (PCBs) can be easily damaged, even with relatively low heat. Never use a soldering iron with a power rating of more than 100 watts and use only lead-free solder with a melting point below 250°C (482°F).

Prior to disassembling the battery charger for repair, ensure that the AC power is disconnected. Always use the replacement parts that are registered in the SEC system. Third-party replacement parts may not function properly.

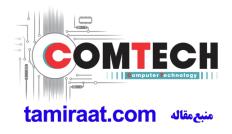

## 1. Safety Precautions

### 1-2. ESD(Electrostatically Sensitive Devices) Precaution

Many semiconductors and ESDs in electronic devices are particularly sensitive to static discharge and can be easily damaged by it. We recommend protecting these components with conductive anti-static bags when you store or transport them.

Always use an anti-static strap or wristband and remove electrostatic buildup or dissipate static electricity from your body before repairing ESDs.

Ensure that soldering irons have AC adapter with ground wires and that the ground wires are properly connected.

Use only desoldering tools with plastic tips to prevent static discharge.

Properly shield the work environment from accidental electrostatic discharge before opening packages containing ESDs.

The potential for static electricity discharge may be increased in low humidity environments, such as air-conditioned rooms. Increase the airflow to the working area to decrease the chance of accidental static electricity discharges.

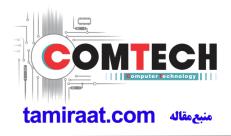

# 2-1. GSM General Specification

| ltem        |                    | GSM 850     | EGSM 900         | DCS1800     | PCS1900     |
|-------------|--------------------|-------------|------------------|-------------|-------------|
| Freq. Ba    | and[MHz]           | 824~849     | 880~915          | 1710~1785   | 1850~1910   |
| Uplink/E    | Downlink           | 869~894     | 925~960          | 1805~1880   | 1930~1990   |
| ARFCN       | N range            | 128~251     | 0~124 & 975~1023 | 512~885     | 512~810     |
| Tx/Rx s     | spacing            | 45MHz       | 45MHz            | 95MHz       | 80MHz       |
| Mod. E      | Bit rate/          | 270.833kbps | 270.833kbps      | 270.833kbps | 270.833kbps |
| Bit P       | eriod              | 3.692us     | 3.692us          | 3.692us     | 3.692us     |
|             | ot Period/         | 576.9us     | 576.9us          | 576.9us     | 576.9us     |
| Frame       | Period             | 4.615ms     | 4.615ms          | 4.615ms     | 4.615ms     |
|             | GSM/               | GMSK/       | GMSK/            | GMSK/       | GMSK/       |
| Modulation  | EGPRS              | 8PSK        | 8PSK             | 8PSK        | 8PSK        |
| MS F        | Power              | 33dBm~5dBm  | 33dBm~5dBm       | 30dBm~0dBm  | 30dBm~0dBm  |
|             |                    | 4(GMSK)     | 4(GMSK)          | 1(GMSK)     | 1(GMSK)     |
| Power       | <sup>-</sup> Class | E2(8PSK)    | E2(8PSK)         | E2(8PSK)    | E2(8PSK)    |
| Sensitivity |                    | -102dBm     | -102dBm          | -100dBm     | -100dBm     |
| TDM         | A Mux              | 8           | 8                | 8           | 8           |

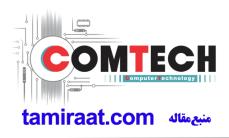

### 2-2. GSM Tx Power Class

| TX Power<br>Control level | GSM850   | TX Power<br>Control level | EGSM900  | TX Power<br>Control level | DCS1800  | TX Power<br>Control level | PCS1900  |
|---------------------------|----------|---------------------------|----------|---------------------------|----------|---------------------------|----------|
| 5                         | 33±2 dBm | 5                         | 33±2 dBm | 0                         | 30±3 dBm | 0                         | 30±3 dBm |
| 6                         | 31±2 dBm | 6                         | 31±2 dBm | 1                         | 28±3 dBm | 1                         | 28±3 dBm |
| 7                         | 29±2 dBm | 7                         | 29±2 dBm | 2                         | 26±3 dBm | 2                         | 26±3 dBm |
| 8                         | 27±2 dBm | 8                         | 27±2 dBm | 3                         | 24±3 dBm | 3                         | 24±3 dBm |
| 9                         | 25±2 dBm | 9                         | 25±2 dBm | 4                         | 22±3 dBm | 4                         | 22±3 dBm |
| 10                        | 23±2 dBm | 10                        | 23±2 dBm | 5                         | 20±3 dBm | 5                         | 20±3 dBm |
| 11                        | 21±2 dBm | 11                        | 21±2 dBm | 6                         | 18±3 dBm | 6                         | 18±3 dBm |
| 12                        | 19±2 dBm | 12                        | 19±2 dBm | 7                         | 16±3 dBm | 7                         | 16±3 dBm |
| 13                        | 17±2 dBm | 13                        | 17±2 dBm | 8                         | 14±3 dBm | 8                         | 14±3 dBm |
| 14                        | 15±2 dBm | 14                        | 15±2 dBm | 9                         | 12±4 dBm | 9                         | 12±4 dBm |
| 15                        | 13±2 dBm | 15                        | 13±2 dBm | 10                        | 10±4 dBm | 10                        | 10±4 dBm |
| 16                        | 11±3 dBm | 16                        | 11±3 dBm | 11                        | 8±4 dBm  | 11                        | 8±4 dBm  |
| 17                        | 9±3 dBm  | 17                        | 9±3 dBm  | 12                        | 6±4 dBm  | 12                        | 6±4 dBm  |
| 18                        | 7±3 dBm  | 18                        | 7±3 dBm  | 13                        | 4±4 dBm  | 13                        | 4±4 dBm  |
| 19                        | 5±3 dBm  | 19                        | 5±3 dBm  | 14                        | 2±5 dBm  | 14                        | 2±5 dBm  |
| -                         | -        | -                         | -        | 15                        | 0±5 dBm  | 15                        | 0±5 dBm  |

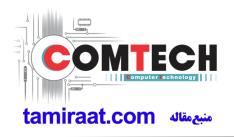

Confidential and proprietary-the contents in this service guide subject to change without prior notice

## 2-3. WCDMA General Specification [SM-A405FN/FM]

| Item                               | WCDMA2100(B1)                                | WCDMA1900(B2)                                | WCDMA850(B5)                                 | WCDMA900(B8)                                 |
|------------------------------------|----------------------------------------------|----------------------------------------------|----------------------------------------------|----------------------------------------------|
| Freq. Band[MHz]<br>Uplink/Downlink | 1920~1980<br>2110~2170                       | 1850~1910<br>1930~1990                       | 824~849<br>869~894                           | 880~915<br>925~960                           |
| ARFCN range                        | UL: 9612~9888<br>DL: 10562~10838             | UL: 9262~9538<br>DL: 9662~9938               | UL: 4132~4233<br>DL: 4357~4458               | UL: 2712~2868<br>DL: 2937~3088               |
| Tx/Rx spacing                      | 190MHz                                       | 80MHz                                        | 45MHz                                        | 45MHz                                        |
| Mod. Bit rate/<br>Bit Period       | 42.2Mbps(DL)<br>5.42Mbps(UL)                 | 42.2Mbps(DL)<br>5.42Mbps(UL)                 | 42.2Mbps(DL)<br>5.42Mbps(UL)                 | 42.2Mbps(DL)<br>5.42Mbps(UL)                 |
| Time Slot Period/<br>Frame Period  | WCDMA<br>10ms/0.667ms<br>HSPA<br>2ms/0.667ms | WCDMA<br>10ms/0.667ms<br>HSPA<br>2ms/0.667ms | WCDMA<br>10ms/0.667ms<br>HSPA<br>2ms/0.667ms | WCDMA<br>10ms/0.667ms<br>HSPA<br>2ms/0.667ms |
| Modulation                         | QPSK<br>16QAM<br>64QAM                       | QPSK<br>16QAM<br>64QAM                       | QPSK<br>16QAM<br>64QAM                       | QPSK<br>16QAM<br>64QAM                       |
| MS Power<br>(dBm)                  | 25.7 ~ -49(↓)                                | 25.7 ~ -49(↓)                                | 25.7 ~ -49(↓)                                | 25.7 ~ -49(↓)                                |
| Power Class                        | 3(max+24dBm)                                 | 3(max+24dBm)                                 | 3(max+24dBm)                                 | 3(max+24dBm)                                 |
| Sensitivity                        | -106dBm                                      | -104dBm                                      | -104dBm                                      | -103dBm                                      |

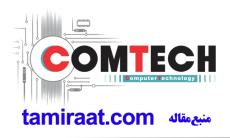

# 2-4. LTE General Specification

| Item                                 | LTE Band1                        | LTE Band3                        | LTE Band5                        | LTE Band7                        | LTE Band8                        |
|--------------------------------------|----------------------------------|----------------------------------|----------------------------------|----------------------------------|----------------------------------|
| Freq. Band[MHz]                      | 1920~1980                        | 1710~1785                        | 824~849                          | 2500~2570                        | 880~915                          |
| Uplink/Downlink                      | 2110~2170                        | 1805~1880                        | 869~894                          | 2620~2690                        | 925~960                          |
| ARFCN range                          | UL:18000~18599<br>DL:0~599       | UL:19200~19949<br>DL:1200~1949   | UL:20400~20649<br>DL:2400~2649   | UL:20750~21449<br>DL:2750~3449   | UL:21450-21799<br>DL:3450-3799   |
| Tx/Rx spacing<br>(MHz)               | 190                              | 95                               | 45                               | 120                              | 45                               |
| Channel Bandwidth<br>(MHz)           | 5/10/15/20                       | 1.4/3/5/10/15/20                 | 1.4/3/5/10                       | 5/10/15/20                       | 1.4/3/5/10                       |
| Modulation                           | QPSK,16/64QAM<br>256QAM(DL only) | QPSK,16/64QAM<br>256QAM(DL only) | QPSK,16/64QAM<br>256QAM(DL only) | QPSK,16/64QAM<br>256QAM(DL only) | QPSK,16/64QAM<br>256QAM(DL only) |
| MS Power (dBm)                       | 25.7~-39(↓)                      | 25.7~-39(↓)                      | 25.7~-39(↓)                      | 25.7~-39(↓)                      | 25.7~-39(↓)                      |
| Sensitivity(QPSK,<br>BW 10MHz) (dBm) | -96.3                            | -93.3                            | -94.3                            | -94.3                            | -93.3                            |

| Item                                 | LTE Band20                       | LTE Band38                       | LTE Band40                       | LTE Band41                       |
|--------------------------------------|----------------------------------|----------------------------------|----------------------------------|----------------------------------|
| Freq. Band[MHz]<br>Uplink/Downlink   | 832~862<br>791~821               | 2570~2620                        | 2300~2400                        | 2496~2690                        |
| ARFCN range                          | UL:24150~24449<br>DL:6150~6449   | UL/DL:37750 ~ 38249              | UL/DL:38650 ~ 39649              | UL/DL:39650 ~ 41589              |
| Tx/Rx spacing (MHz)                  | -41                              | 0                                | 0                                | 0                                |
| Channel Bandwidth<br>(MHz)           | 5/10/15/20                       | 5/10/15/20                       | 5/10/15/20                       | 5/10/15/20                       |
| Modulation                           | QPSK,16/64QAM<br>256QAM(DL only) | QPSK,16/64QAM<br>256QAM(DL only) | QPSK,16/64QAM<br>256QAM(DL only) | QPSK,16/64QAM<br>256QAM(DL only) |
| MS Power (dBm)                       | 25.7~-39(↓)                      | 25.7~-39(↓)                      | 25.7~-39(↓)                      | 25.7~-39(↓)                      |
| Sensitivity(QPSK, BW<br>10MHz) (dBm) | -93.3                            | -96.3                            | -96.3                            | -94.3                            |

Confidential and proprietary-the contents in this service guide subject to change without prior notice

# **3. Product Function**

### **Main Function**

| Item      | Description                                                                                                    |
|-----------|----------------------------------------------------------------------------------------------------|
| OS        | Android P OS V9.0                                                                                                    |
| RF        | GSM850 / GSM900 / DCS1800 / PCS1900<br>WCDMA: B1/ B2/ B5/ B8<br>LTE: (FDD) B1/ B3/ B5/ B7/ B8/ B20<br>(TDD) B38/ B40/ B41                                                       |
| Battery   | 3,1000 mAh                                                                                                    |
| Base Band | Octa core (1.8GHz / 1.6Ghz)                                                                                                    |
| Other RF  | GPS, Glonass, Beidou, Galileo, BT5.0, USB 2.0, WIFI 802.11 a/b/g/n/ac 2.4G+5GHz,<br>FM Radio, NFC, MST<br>(SM-A405FM/DS only supports MST,<br>SM-A405FN/DS doesn't support MST) |
| Camera    | Rear : 16.0MP+ 5MP, Front : 25.0MP                                                                                                    |
| LCD       | 5.9" On-Cell Touch AMOLED, 2340 x 1080 (FHD+)                                                                                                    |
| RAM       | 4GB                                                                                                    |
| Storage   | 64GB                                                                                                    |
| Sensor    | Accelerometer, Fingerprint Sensor, Gyro Sensor, Gemagnetic Sensor<br>Hall Sensor, Light Sensor, Proximity Sensor                                                                |
| Accessory | Charger: 9V/1.67A and 5V/2.0A AFC charging<br>Data cable: 3.0pi, 0.8m(USB-C)<br>Ear phone: 3.5pi, 4pin                                                                          |

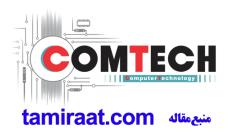

### 6-1. S/W Update

### 6-1-1. Preparation

- S/W Update program : Fenrir 5.17.xxxx
- Mobile Phone
- Data Cable

#### **\* Settings**

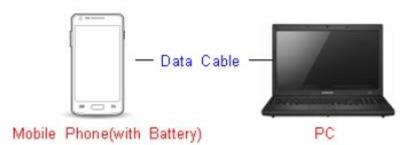

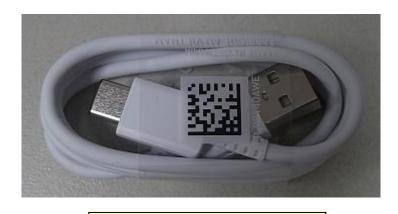

Data Cable : GH39-01999A

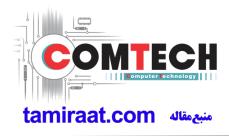

#### 6-1-2. How to use 'Fenrir' S/W update program.

1) Launch Fenrir by clicking on the icon on the desktop

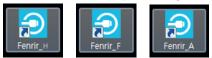

- SVH (Fenrir\_Home) : It uses Home binary which does not have user data area in the memory when flashed to a device. (Keep user data)

- SVC (Fenrir\_Factory) : It uses Factory binary which erases all user data in the memory when flashed to a device. (Clear user data)

- SVA (Fenrir\_All) : It uses Factory and Home binaries. you can download Home and Factory binary in a PC(but requires double HDD storage and NW traffic)

#### 2) Input ID & password

\* You need to reset the ID information in case of PC change and format and repair, hard disk change

| Senrir                                                              |                  | ×           |
|---------------------------------------------------------------------|------------------|-------------|
| Input the ID and password registered to the SAMSUNG Fenrir service. | ID:<br>Password: |             |
|                                                                     |                  | Proxy       |
|                                                                     |                  | Login Close |

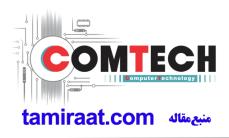

3) Ensure device has sufficient charge (at least 20%) to start firmware update.

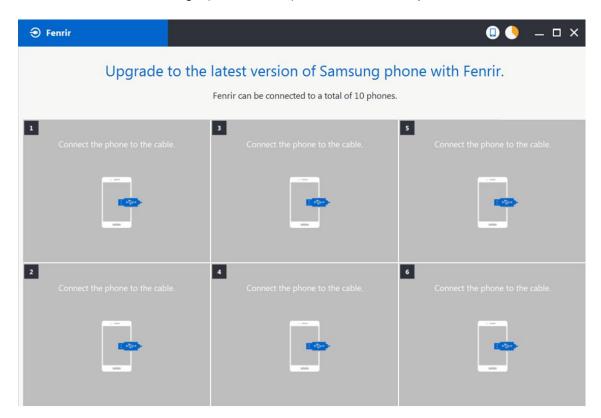

- 4) Connect the device to PC via data cable.
- 5) Upon USB connection, you will be presented with below screen.

| Fenrir                                                                                                    |                                      | N 🛛 🔸 💶 ×                            |  |  |  |
|----------------------------------------------------------------------------------------------------|--------------------------------------|--------------------------------------|--|--|--|
| Upgrade to the latest version of Samsung phone with Fenrir.<br>Fenrir can be connected to a total of 10 phones. |                                      |                                      |  |  |  |
| 1<br>Connecting to phone.                                                                                       | 3<br>Connect the phone to the cable. | S Connect the phone to the cable.    |  |  |  |
|                                                                                                    |                                      | -                                    |  |  |  |
| 2<br>Connect the phone to the ca                                                                                | 4 Connect the phone to the cable.    | 6<br>Connect the phone to the cable. |  |  |  |
| <br>                                                                                                    |                                      |                                      |  |  |  |

Confidential and proprietary-the contents in this service guide subject to change without prior notice

6) Once device is detected, you will be presented with below screen. To update S/W, select "S/W Update" or to exit select "SVC Connection". If you select "SVC Connection", only Fenrir connection history (record) will be stored in the FUS server to support warranty validation. (This is known as "Service Connection" history)

| € Fenrir                                                                                                    |                                      | 🕒 🌖 🗕 🗆 🗙                       |  |  |  |
|----------------------------------------------------------------------------------------------------|--------------------------------------|---------------------------------|--|--|--|
| Upgrade to the latest version of Samsung phone with Fenrir.<br>Fenrir can be connected to a total of 10 phones.                                                                                                    |                                      |                                 |  |  |  |
| 1<br>Update to the latest version<br>D1222165300qL2<br>XSG (2579 )<br>Galaxy Note8 (SM-N950F)<br>Nougat(Android 7.1.1)<br>N950FXU228QKG/N950FXXU28QKG/N<br>0FXXU28QKG/N950FXXU28QKG/N<br>Will begin after 8 seconds<br>SVC Connection S/W Update | 3<br>Connect the phone to the cable. | Connect the phone to the cable. |  |  |  |
| 2 Connect the phone to the cable.                                                                                                    | Connect the phone to the cable.      | Connect the phone to the cable. |  |  |  |

7) Once Fenrir starts, application will display the below screen. And select the Start button & Agree button.

| All data will be erased from the phone during<br>the upgrade.<br>Will you continue?<br>Do not disconnect phone. | Fenrir Service terms and conditions.     * Information about caution regarding data loss You are about to commence the upgrade of your mobile device software using Fenrir.All files and data on your mobile device must be backed up by you before continuing. You understand that use of Fenrir to upgrade your device's software may result in the loss of your files and data.Samsung and authorised third parties, where "Fenrir " is installed, shall not be liable for the loss of any files or data stored on your mobile device as a result of this |
|----------------------------------------------------------------------------------------------------|----------------------------------------------------------------------------------------------------|
| < Cancel Start >                                                                                                | < Cancel Agree >                                                                                                    |

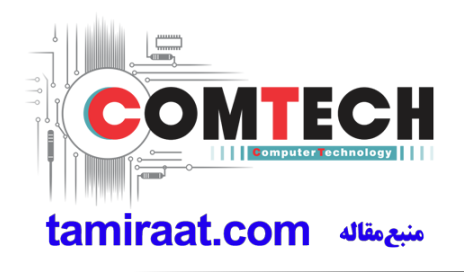

8) The status circle increases as the update installs. The update process takes approximately 5-10 minutes to complete. Do not disconnect the device from USB during processing.

| Fenrir                                                                                                    |                                                                                         | 💷 🌖 🗕 🗆 ×                         |
|----------------------------------------------------------------------------------------------------|-----------------------------------------------------------------------------------------|-----------------------------------|
| Upgrade                                                                                                    | to the latest version of Samsung ph<br>Fenrir can be connected to a total of 10 phones. |                                   |
| 1<br>Running upgrade<br>Do not disconnect phone.<br>D1222165552ygx<br>XSG 3579<br>Galay Notel (SM: N050F)<br>Nougat(Ardioid 7.1.1)<br>N5507XU28QKG/N950FXXU2 |                                                                                         | S Connect the phone to the cable. |
| 2<br>Connect the phone to the cab                                                                                                    | e. Connect the phone to the cable.                                                      | Connect the phone to the cable.   |

9) Once complete, application will present the below screen indicating update complete. Click Ok and detach device from USB.

| Fenrir                                                                                                    |                                    | □ 🌖 🗕 🗆 ×                         |  |  |  |
|----------------------------------------------------------------------------------------------------|------------------------------------|-----------------------------------|--|--|--|
| Upgrade to the latest version of Samsung phone with Fenrir.<br>Fenrir can be connected to a total of 10 phones.                                                                                                    |                                    |                                   |  |  |  |
| 1<br>Upgrade finished,<br>Disconnect phone.<br>D1222165552ygx<br>XSG 35797<br>Galaxy Notes (SM-N950F)<br>Nougat(Android 21.11)<br>Nougat(Android 21.12)<br>Nougat(Android 21.12)<br>N |                                    | S Connect the phone to the cable. |  |  |  |
| 2<br>Connect the phone to the cab                                                                                                    | e. Connect the phone to the cable. | 6 Connect the phone to the cable. |  |  |  |

Confidential and proprietary-the contents in this service guide subject to change without prior notice

#### 6-2. How to use 'Odin' program

S/W Update via Fenrir is mandatory.Below is the method to use 'Odin' program in any specific case.

### 6-2-1. Preparation

- Installation program : Odin3 v3.13.2.exe or above
- Mobile Phone
- Data Cable
- S/W Binary files (downloaded from GSPN)

#### **※** Settings

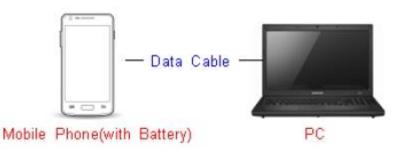

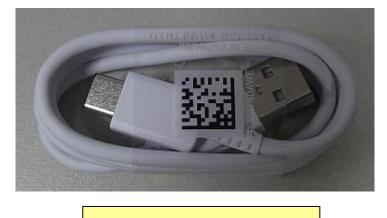

Data Cable : GH39-01999A

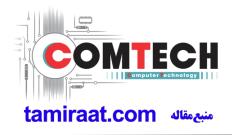

### 6-2-2. S/W Installation Program (Downloader program)

Open up the S/W Installation Program by executing the "Odin3 v3.13.2.exe"

| 📮 Odin3 v3.13                                                           |                                                                                                    |
|-------------------------------------------------------------------------|----------------------------------------------------------------------------------------------------|
| Odin3                                                                   |                                                                                                    |
|                                                                         |                                                                                                    |
| ID:COM                                                                  |                                                                                                    |
|                                                                         |                                                                                                    |
| Log Options Pit                                                         | Tips - How to download HOME binary<br>OLD model : Download one binary "(BUILD_VER)_XXX_HOME.tar.md5"<br>ex) G925FXXU3DPA5_G925F0XA3DPA5_G925FXXU3DPA5_HOME.tar.md5<br>NEW model : Download BL + AP + CP + HOME_CSC |
|                                                                         | BL                                                                                                    |
|                                                                         | AP                                                                                                    |
|                                                                         | СР                                                                                                    |
|                                                                         | CSC                                                                                                    |
|                                                                         | USERDATA                                                                                                    |
|                                                                         | Mass D/L ►                                                                                                    |
|                                                                         | Start Reset Exit                                                                                                    |
| Odin Community : <u>http://mobilerndhub.sec.samsung.net/hub/site/od</u> | lin/                                                                                                    |

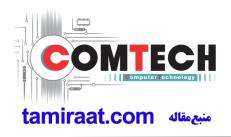

- 1. Enable the check mark by click on the following options
- Check Auto Reboot, F. Reset Time, Nand Erase
- Check BL, AP, CP, CSC Files
- \* Note : "Odin v3.13.2 or above" checks MD5 checksum just after file selection.

| 😝 Odin3 v3.13                                                                                              |                                                                                                    |
|----------------------------------------------------------------------------------------------------|----------------------------------------------------------------------------------------------------|
| Odin3                                                                                                    |                                                                                                    |
|                                                                                                    |                                                                                                    |
|                                                                                                    |                                                                                                    |
|                                                                                                    |                                                                                                    |
| Log Options Pit  Auto Reboot  Auto Reboot  Auto Reset  Re-Partition  F. Reset Time  DeviceInfo  Flash Lock | Tips - How to download HOME binary         OLD model : Download one binary "(BUILD_VER)_XXX_HOME.tar.md5"<br>ex) G925FXXU3DPA5_G925FXXU3DPA5_G925FXXU3DPA5_G925FXXU3DPA5_G925FXXU3DPA5_G925FXXU3DPA5_G925FXXU3DPA5_G925FXXU3DPA5_G925FXXU3DPA5_G925FXXU3DPA5_HOME.tar.md5         Image: With the state of the state of the |
| AutoStart -  Reboot download if possible                                                                   | Mass D/L ► Start Reset Exit                                                                                                    |
| Odin Community : <u>http://mobilerndhub.sec.samsung.net/hub/site/od</u>                                    | din/                                                                                                    |

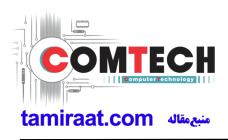

#### 2. Enter into Download Mode

- Enter into Download Mode by pressing Volume Down button, Intelligence button and ON/OFF Button simultaneously followed by pressing Volume up button as a direction of the phone.

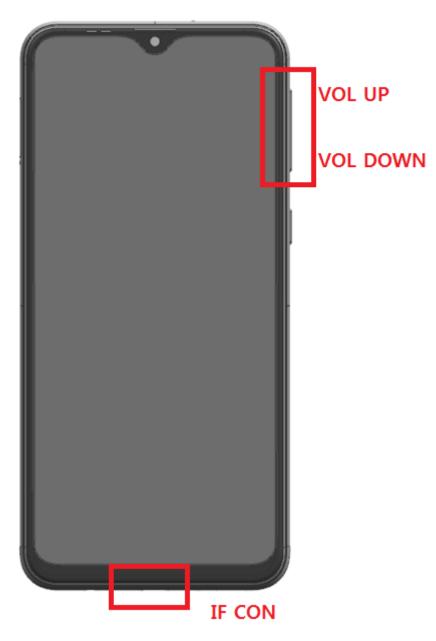

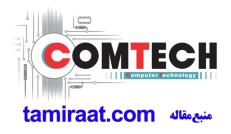

3. Connect the device to PC via Data Cable.

Make sure that the one of communication ports [ID:COM] box is highlighted in sky blue. The device is now connected with the PC and ready to download the binary files in it.

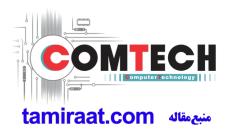

4. Start downloading the binary files into the device by clicking Start button on the screen.

The green colored "PASS!" sign will appear on the upper-left box if the binary files have been successfully downloaded into the device.

| 📮 Odin3 v3.13                                                                                                    |          |          |                                                                                     |
|----------------------------------------------------------------------------------------------------|----------|----------|-------------------------------------------------------------------------------------|
| Odin3                                                                                                    |          |          |                                                                                     |
| PASS!                                                                                                    |          |          |                                                                                     |
| D:COM                                                                                                    |          |          |                                                                                     |
| Log Options Pit                                                                                                    | Tips -   |          | wnload one binary "(BUILD_VER)_XXX_HOME.tar.md5"                                    |
| <id:0 003=""> system.img<br/><id:0 003=""> vendor.img<br/><id:0 003=""> dqmdbg.img</id:0></id:0></id:0>                                                                              |          |          | XXU3DPA5_G925FOXA3DPA5_G925FXXU3DPA5_HOME.tar.md5<br>wnload BL + AP + CP + HOME_CSC |
| <id:0 003=""> userdata.img<br/><id:0 003=""> modem.bin<br/><id:0 003=""> Transmission Complete<br/><id:0 003=""> Now Writing Please wait about 2 minutes</id:0></id:0></id:0></id:0> |          | BL       | 3960FXXU1ARB7_CL13087450_QB17004700_REV01_user_low_ship.tar.md5                     |
| <id:0 003=""> Receive Response from boot-loader<br/><id:0 003=""> modem_debug.bin</id:0></id:0>                                                                                      | <b>V</b> | AP       | XXU1ARB7_CL13087450_QB17004700_REV01_user_low_ship_meta.tar.md5                     |
| <id:0 003=""> Transmission Complete <id:0 003=""> Now Writing Please wait about 2 minutes <id:0 003=""> Receive Response from boot-loader</id:0></id:0></id:0>                       | <b>V</b> | СР       | /HUILH2I₩CP_G960FXXU1ARB7_CL717541_Q88985489_SIGNED.tar.md5                         |
| <id:0 003=""> cache.img<br/><id:0 003=""> omr.img</id:0></id:0>                                                                                                    |          | CSC      | 960FOXM1ARB7_CL13087450_QB17004700_REV01_user_low_ship.tar.md5                      |
| <pre><id:0 003=""> odm.img <id:0 003=""> hidden.img <id:0 003=""> RQT_CLOSE !!</id:0></id:0></id:0></pre>                                                                            |          | USERDATA |                                                                                     |
| <pre><id:0 003=""> RES OK !! <id:0 003=""> Remain Port 0 <id:0 003=""> Removed!!</id:0></id:0></id:0></pre>                                                                          |          |          | Mass D/L 🕨                                                                          |
| <osm> All threads completed. (succeed 1 / failed 0)</osm>                                                                                                    |          |          | Start Reset Exit                                                                    |
| L<br>Odin Community : <u>http://mobilerndhub.sec.samsung.net/hub/site/</u>                                                                                                    | odin/    |          |                                                                                     |

5. Disconnect the device from the Data cable.

6. Once the device boots up, you can check the version of the binary file or name by pressing the following code in sequence; \*#1234#

You can perform Factory data Reset by Settings  $\rightarrow$  General Management  $\rightarrow$  Reset

#### **\*** Caution. Never disconnect during the S/W downloading.

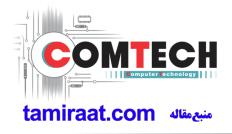

### 6-3. IMEI writing

### 6-3-1. Preparation

- New IMEI writing Program has been released.
- Supported Model : Models which CAB files are uploaded on HHPsvc INI File category, instead of ini file.
- Refer to below IMEI writing procedure.

#### - H/W

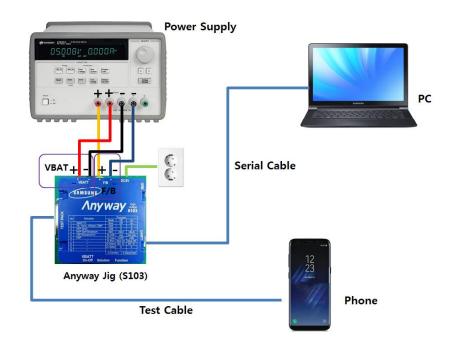

#### - S/W

| (1) Library Install | To use Daseul, library files should be installed.<br>Refer to SVC Bulletin<br>"(11-82) Daseul (New IMEI writing Program) Library Install guide_rev1.0"                                                    |
|---------------------|----------------------------------------------------------------------------------------------------|
| ②Launcher           | DASEUL_SVC_Launcher_v3.0.12 or higher<br>-Uploaded on HHPsvc Notice                                                                                                    |
| ③ Runtime File      | <ol> <li>DASEUL_IMEI_ALL_Runtime_3.1.348.0_r00519.CAB or higher</li> <li>-Uploaded on HHPsvc Notice</li> <li>Make 'SM-A205F' folder at the same position with<br/>launcher &amp; Runtime file.</li> </ol> |
|                     | DASEUL_IMEL_ALL_Runtime_3.1.348.0_r00519.CAB         DASEUL_Launcher_v4.0.0.exe         SM-G960F_SS(CSC)_IMEL_Ver_3.1.343.10.CAB                                                                          |
| ④Model File         | Copy Model File under the 'SM-A205F' folder                                                                                                    |

Confidential and proprietary-the contents in this service guide subject to change without prior notice

## 6-3-2. IMEI writing Process

| ASEUL_SVC_Launche                                                                                                    | _auncher_v3.0.12.exe<br>vr_v3.0.12.exe |  |
|----------------------------------------------------------------------------------------------------|----------------------------------------|--|
| 2. Select Service Mode                                                                                                    |                                        |  |
| A DASEUL Launcher for Service Ver 3.0.10                                                                                                    | EZ                                     |  |
| < Launcher Status >                                                                                                    | MODE : Service -                       |  |
| No.         Processing           1         ::: Start Normal Mode for Service :::                                                                                                    | Status<br>Complete                     |  |
| Select Extract Process                                                                                                    |                                        |  |
| Runtime     SMD F/T     PBA F/T     Calibration     CAL 2nd     Final 2nd     Final 2nd     IME1     WLAN     GPS     B T  3. Click     and Select     DASEUL Launcher for Service Ver 3.0.10 | folder where the Launcher exists       |  |
| < Launcher Status >                                                                                                    | MODE : Service                         |  |
| No. Processing  1 ::: Start Normal Mode for Service :::                                                                                                    | Status<br>Complete                     |  |
| 풀더 찾아보기<br>Select Model Path                                                                                                    |                                        |  |

Confidential and proprietary-the contents in this service guide subject to change without prior notice

| nrcher Status > MODE : Service   Processing Status                                                                                                    |  |
|----------------------------------------------------------------------------------------------------|--|
| Processing Status                                                                                                    |  |
|                                                                                                    |  |
|                                                                                                    |  |
|                                                                                                    |  |
|                                                                                                    |  |
|                                                                                                    |  |
| ct Extract Process                                                                                                    |  |
| MODEL ] Model Name                                                                                                    |  |
| Runtime                                                                                                    |  |
| MD F/T                                                                                                    |  |
| A F/T                                                                                                    |  |
| albration                                                                                                    |  |
| AL 2nd                                                                                                    |  |
| inal Auto                                                                                                    |  |
| inal 2nd                                                                                                    |  |
| IEI GT-N7000_COMMON(CSC16G)_IMEL_Ver_3.1.99.8.CAB                                                                                                    |  |
| VLAN                                                                                                    |  |
|                                                                                                    |  |
| Т                                                                                                    |  |
| Extract & Run Close                                                                                                    |  |
| nce you setup the setting, you don t have to do it again, unless there<br>m second run of the IMEI program, check IMEI and click Extract & R<br>ASEUL Launcher for Service Ver 30.10                                                                                                    |  |
| auncher Status > MODE : Service -                                                                                                    |  |
| io. Processing Status                                                                                                    |  |
|                                                                                                    |  |
| 1 Kil Program Complete                                                                                                    |  |
| 1         Kil Program         Complete           2         Create DASEUL Directory         Complete           3         Extracting DASEUL_Runtime_Ver_3.1.126.2.CAB File         Complete                                                                                                    |  |
| 1         Kil Program         Complete           2         Create DASEUL Directory         Complete                                                                                                    |  |
| 1         Kil Program         Complete           2         Create DASEUL Directory         Complete           3         Extracting DASEUL_Runtime_Ver_3.1.126.2.CAB File         Complete                                                                                                    |  |
| 1       Kil Program       Complete         2       Create DASEUL Directory       Complete         3       Extracting DASEUL_Runtime_Ver_3.1.126.2.CAB File       Complete         4       Extracting DASEUL_IMEI_ALL_Component_r00161      ing                                                                                                    |  |
| 1       Kil Program       Complete         2       Create DASEUL Directory       Complete         3       Extracting DASEUL_Runtime_Ver_3.1.126.2.CAB File       Complete         4       Extracting DASEUL_IMET_ALL_Component_r00161      ing         elect       Extract Process                                                                                                    |  |
| 1       Kil Program       Complete         2       Greate DASEUL Directory       Complete         3       Extracting DASEUL_Runtime_Ver_3.1.126.2.CAB File       Complete         4       Extracting DASEUL_IMET_ALL_Component_r00161      ing         elect:       Extract Process                                                                                                    |  |
| 1       Kil Program       Complete         2       Create DASEUL Directory       Complete         3       Extracting DASEUL_Runtime_Ver_3.1.126.2.CAB File       Complete         4       Extracting DASEUL_IMET_ALL_Component_r00161      ing         elect       Extract Process                                                                                                    |  |
| 1       Kil Program       Complete         2       Create DASEUL Directory       Complete         3       Extracting DASEUL_Runtime_Ver_3.1.126.2.CAB File       Complete         4       Extracting DASEUL_IMEL_ALL_Component_r00161      ing         elect: Extract Process                                                                                                    |  |
| 1       Kil Program       Complete         2       Create DASEUL Directory       Complete         3       Extracting DASEUL_Runtime_Ver_3.1.126.2.CAB File       Complete         4       Extracting DASEUL_IMEL_ALL_Component_r00161      ing         elect:       Extract Process                                                                                                    |  |
| 1       Kil Program       Complete         2       Create DASEUL Directory       Complete         3       Extracting DASEUL_Runtime_Ver_3.1.126.2.CAB File       Complete         4       Extracting DASEUL_IMEI_ALL_Component_r00161      ing         elect:       Extract Process                                                                                                    |  |
| 1       Kil Program       Complete         2       Create DASEUL Directory       Complete         3       Extracting DASEUL_Runtme_Ver_3.1.126.2.CAB File       Complete         4       Extracting DASEUL_IMEI_ALL_Component_r00161      ing         elect:       Extract Process                                                                                                    |  |
| 1       Kil Program       Complete         2       Create DASEUL Directory       Complete         3       Extracting DASEUL_Runtime_Ver_3.1.126.2.CAB File       Complete         4       Extracting DASEUL_IMEI_ALL_Component_r00161      ing         elect:       Extract Process                                                                                                    |  |
| 1       Kil Program       Complete         2       Create DASEUL Directory       Complete         3       Extracting DASEUL_Runtime_Ver_3.1.126.2.CAB File       Complete         4       Extracting DASEUL_IMET_ALL_Component_r00161      ing         elect Extract Process                                                                                                    |  |
| 1       Kil Program       Complete         2       Create DASEUL_Directory       Complete         3       Extracting DASEUL_Runtime_Ver_3.1.126.2.CAB File       Complete         4       Extracting DASEUL_IMET_ALL_Component_r00161      ing         elect       Extract Process                                                                                                    |  |
| 1       Kil Program       Complete         2       Create DASEUL_Directory       Complete         3       Extracting DASEUL_Runtime_Ver_3.1.126.2.CAB File       Complete         4       Extracting DASEUL_IMET_ALL_Component_r00161      ing         elect Extract Process                                                                                                    |  |
| Kil Program       Complete         Create DASEUL Directory       Complete         Battracting DASEUL_Runtime_Ver_3.1.126.2.CAB File       Complete         Extracting DASEUL_IMEL_ALL_Component_r00161      ing         Iext Extract Process       Image: System Setting         [MODEL]       Model Name       Image: System Setting         Runtime       DASEUL_Runtime_Ver_3.1.126.2.CAB       System Setting         Runtime       DASEUL_Runtime_Ver_3.1.126.2.CAB       Image: System Setting         Runtime       DASEUL_Runtime_Ver_3.1.126.2.CAB       Image: System Setting         Runtime       DASEUL_Runtime_Ver_3.1.126.2.CAB       Image: System Setting         Image: System Setting       Image: System Setting       Image: System Setting         Runtime       DASEUL_Runtime_Ver_3.1.126.2.CAB       Image: System Setting         Image: System Setting       Image: System Setting       Image: System Setting         Runtime       DASEUL_Runtime_Ver_3.1.126.2.CAB       Image: System Setting         Image: System Setting       Image: System Setting       Image: System Setting         Image: System Setting       Image: System Setting       Image: System Setting         Image: System Setting       Image: System Setting       Image: System Setting         Image: System Setting       Image: Syste |  |

Confidential and proprietary-the contents in this service guide subject to change without prior notice

| 6. Check IMEI Write / IMEI C                        | heck and click IMEI S      | VC & Repair Option.                      |  |
|-----------------------------------------------------|----------------------------|------------------------------------------|--|
| 🗯 Set Syste                                         | m Configuratio             | n 🗵                                      |  |
| Set System Configuratio                             |                            |                                          |  |
| Test Process<br>[Process] [Master] [Slave] Calibo   | ondition                   | System Config.                           |  |
| SMD F/T Real C                                      | AL Cycle: on every         | Line Name LINE(temp)                     |  |
| Calibration                                         | ration Mode : FDT          | Line Type 1Person Cell V Hardware Config |  |
| Final Auto                                          | 2nd Mode : FDT             | Smart Cloud Cell                         |  |
| Final Auto 2ND                                      | y RF Signal by Conduction  | # of Phone 1 Signal Loss Config.         |  |
| IMEI Write 🔽 🗆                                      |                            | Start Number 1                           |  |
| MDI +2nd Check C                                    | eset Loss Correction Count | Start Number 1                           |  |
| IMEI Read 🔲 🔲 Test                                  | Mode : Signaling           | IP Address 10.244.246.156                |  |
| STA Check                                           |                            | SKD Mode MultiSharing(CMWS)              |  |
| STA Reset  WLAN VILAN VILAN VILAN VILAN VILAN VILAN | Mode: WLan 👻               | Developer Mode                           |  |
| GPS I IIII                                          |                            | Advanced Separating (ADS)                |  |
| VYLAN                                               | RFSM C                     | Operation Condition                      |  |
| Bluetooth Save                                      | e ODS 🗌                    | Operation RUN<br>Condition SeeLog        |  |
| Merge 2G3G Block Rad.                               | Reset                      | ОК                                       |  |
| Process Order                                       |                            | 2 IMEI SVC&Repair Option                 |  |
| 7. Check 'SVC , User Ticket                         | No' and click OK           |                                          |  |
| IMELSVC 9.9. Papair Option                          |                            | X                                        |  |
| IMEI SVC && Repair Option                           |                            |                                          |  |
| FTR N/A 💌                                           | Rework N/A                 | V Korean SVC Write                       |  |
| SVC User Ticket No 🔫                                | SELA MIAMI                 | Local FOTA Check                         |  |
| DEVELOPE                                            | Repair Board               | SVC Factory Reset                        |  |
| Romania SVC                                         | Argentina SKD              |                                          |  |
| Initial PGM(SVC)                                    | Turkey                     |                                          |  |
| ATT Rework                                          | Slovakia SVC               |                                          |  |
| IMEI Clear(Factory)                                 | GED 2nd Inspection         |                                          |  |
| Outgoing Inspection Check                           | SBSC(PBA) SVC              |                                          |  |
|                                                     |                            |                                          |  |
|                                                     |                            | OK CANCEL                                |  |
|                                                     |                            |                                          |  |
|                                                     |                            |                                          |  |

Confidential and proprietary-the contents in this service guide subject to change without prior notice

| Set System Con                                                                                                    | figuration Dialog                                                                                                    |                                                                                                    |                                                                                                    | , U                                 |
|----------------------------------------------------------------------------------------------------|----------------------------------------------------------------------------------------------------|----------------------------------------------------------------------------------------------------|----------------------------------------------------------------------------------------------------|-------------------------------------|
| est Process                                                                                                    | Test Condition                                                                                                    | System Config.                                                                                                    |                                                                                                    |                                     |
| Process] [Master] [Slave]                                                                                                    | Calibration<br>Real CAL Cycle: on every                                                                                                    | Language English                                                                                                    | • Ini                                                                                                    | Model                               |
| MDF/T 🗆                                                                                                    | 20 default C                                                                                                    | Line Name LINE(temp)                                                                                                    |                                                                                                    | Ionnauon                            |
|                                                                                                    | 20 en aucio                                                                                                    |                                                                                                    |                                                                                                    | ardware                             |
| alibration                                                                                                    |                                                                                                    | Line Type Block Cell                                                                                                    | <b>_</b>                                                                                                    | Config                              |
| inal Auto 🔲 🗖                                                                                                    | Calibration Mode : Dynamic                                                                                                    | # of Phone 1                                                                                                    | • >                                                                                                    | $ \longrightarrow $                 |
| inal Manual 🔲 🗖                                                                                                    | - Final                                                                                                    |                                                                                                    | 1.55                                                                                                    | mailoss                             |
| MEI Process                                                                                                    | Supply RF Signal by Conduction                                                                                                    | Start Number     of Jig                                                                                                    |                                                                                                    | Config.                             |
| MEI Write 🔽 🗌                                                                                                    |                                                                                                    |                                                                                                    | ē                                                                                                    |                                     |
| MEI Check 🔽 🗖                                                                                                    |                                                                                                    | IP Address 10.244.11                                                                                                    | 4.62                                                                                                    | Config.                             |
| IDL+2nd Check 🕅 🛛 🕅                                                                                                    | Test Signal Mode : Signaling                                                                                                    |                                                                                                    | C                                                                                                    |                                     |
| DL Rework 🔲 🔲                                                                                                    | Developer Mode                                                                                                    |                                                                                                    | G                                                                                                    | MCT C                               |
| IEI Read                                                                                                    |                                                                                                    |                                                                                                    |                                                                                                    | libration                           |
|                                                                                                    | -IMEI                                                                                                    |                                                                                                    | 7                                                                                                    | $\equiv$                            |
| VLAN 🗾                                                                                                    |                                                                                                    |                                                                                                    |                                                                                                    | Setting.                            |
| Power Off-On before WLAN 📃                                                                                                    | The second second second second second second second second second second second second second second second se                                                                                                    |                                                                                                    |                                                                                                    | nd Band                             |
| Bluetooth                                                                                                    | Save ODS                                                                                                    | Operation Condition                                                                                                    |                                                                                                    |                                     |
|                                                                                                    | IMEI                                                                                                    | Operation                                                                                                    | -                                                                                                    |                                     |
|                                                                                                    | SVC&Repair<br>Option                                                                                                    | Condition                                                                                                    |                                                                                                    | ок                                  |
|                                                                                                    | Copinent                                                                                                    |                                                                                                    |                                                                                                    | UN                                  |
| _                                                                                                    |                                                                                                    | nt Configuratio                                                                                                    | on                                                                                                    | ),                                  |
|                                                                                                    | Ware Componel<br>Bus Type, Port Settling,                                                                                                    |                                                                                                    |                                                                                                    | ).                                  |
| Controller Type, IO                                                                                                    | ware Compone                                                                                                    | nt Configuratio                                                                                                    | PBA F/T                                                                                                    | ).                                  |
| Controller Type, IO                                                                                                    | Ware Compones<br>Bus Type, Port Setting<br>MSTS Sharing Controller<br>Count                                                                                                    | DBMS                                                                                                    | PBA F/T<br>Function<br>Test JIg                                                                                          | t Setting                           |
| Controller Type, IO<br>hone<br>count 1 1<br>/F - 1 Type Serial COM 1                                                                                                    | Ware Componer<br>Bus Type, Port Setting,<br>MSTS Sharing Controller<br>Count 0                                                                                                    | DBMS<br>Server HOME(GUMI) <u>v</u>                                                                                                    | PBA F/T<br>Function<br>Test JIg                                                                                          | t Setting                           |
| F - 2 Type                                                                                                    | Ware Compones<br>Bus Type, Port Setting<br>MSTS Sharing Controller<br>Count                                                                                                    | DBMS<br>Server HOME(GUMI) <u>v</u><br>Type Outside-Socket <u>v</u>                                                                                 | PBA F/T<br>Function<br>Test JIg<br>NI-DAQ                                                                                | t Setting                           |
| Controller Type, IO<br>Controller Type, IO                                                                                                    | Ware Componer<br>Bus Type, Port Setting,<br>MSTS Sharing Controller<br>Count 0                                                                                                    | DBMS<br>Server HOME(GUMI)<br>Type Outside-Socket<br>Barcode Reader                                                                                 | PBA F/T<br>Function<br>Test JIg<br>NI-DAQ<br>Power<br>Detector                                                           |                                     |
| Controller Type, IO<br>Controller Type, IO                                                                                                    | Mare Compones<br>Sus Type, Port Setting<br>MSTS Sharing Controller<br>Count 0                                                                                                    | DBMS<br>Server HOME(GUMI) ¥<br>Type Outside-Socket ¥<br>Barcode Reader                                                                             | PBA F/T<br>Function<br>Test JIg<br>NI-DAQ<br>Power<br>Detector                                                           | t Setting                           |
| Antone<br>Controller Type, IO<br>hone<br>Count 1<br>/F - 1 Type Senal COM •<br>/F - 2 Type N/A •                                                                                                    | Mare Componer<br>Bus Type, Port Setting,<br>MSTS Sharing Controller<br>Count 0                                                                                                    | DBMS<br>Server HOME(GUMI) ¥<br>Type Outside-Socket ¥<br>Barcode Reader<br>Type N/A ¥<br>I/F Type Serial COM ¥                                      | PBA F/T<br>Function<br>Test JIg<br>NI-DAQ<br>Power<br>Detector                                                           | t Setting                           |
| Hardy<br>Controller Type, IO<br>Controller Type, IO<br>Controller Type, IO<br>I I ▼<br>F - 1 Type Senal COM ▼<br>F - 2 Type N/A ▼<br>Port Setting<br>F Jig Type AnyWayJig ▼                                                                                                    | Mare Compones<br>Sus Type, Port Setting<br>MSTS Sharing Controller<br>Count 0                                                                                                    | DBMS<br>Server HOME(GUMI) ¥<br>Type Outside-Socket ¥<br>Barcode Reader                                                                             | PBA F/T<br>Function<br>Test JIg<br>NI-DAQ<br>Power<br>Detector                                                           | t Setting                           |
| F Jig Type AnyWayJig                                                                                                    | Ware Componed<br>Bus Type, Port Setting,<br>MSTS Sharing Controller<br>Count 0 v<br>Control Type N/A v<br>I/F Type Serial COM v<br>Control Type N/A v<br>I/F Type Serial COM v                                                                                                    | DBMS<br>Server HOME(GUMI) ¥<br>Type Outside-Socket ¥<br>Barcode Reader<br>Type N/A ¥<br>I/F Type Serial COM ¥                                      | PBA F/T<br>Function<br>Test JIg<br>NI-DAQ<br>Power<br>Detector                                                           | t Setting                           |
| Hard<br>Controller Type, IO<br>Controller Type, IO<br>Controller Type, IO<br>I ▼<br>F - 1 Type<br>F - 2 Type<br>F Jig Type<br>AnyWayJig ▼                                                                                                    | Mare Compones<br>Sus Type, Port Setting<br>MSTS Sharing Controller<br>Count 0                                                                                                    | DBMS<br>Server HOME(GUMI) ¥<br>Type Outside-Socket ¥<br>Barcode Reader<br>Type N/A ¥<br>I/F Type Serial COM ¥                                      | PBA F/T<br>Function<br>Test JIg<br>NI-DAQ<br>Power<br>Detector<br>HDMI JIG<br>SMD F/T                                    | t Setting                           |
| Hard<br>Controller Type, IO<br>Controller Type, IO<br>Controller Type, IO<br>F 1 Type<br>F - 2 Type<br>F - 2 Type<br>F Jig Type<br>AnyWayJig                                                                                                    | Ware Componed<br>Bus Type, Port Setting,<br>MSTS Sharing Controller<br>Count 0 v<br>Control Type N/A v<br>I/F Type Serial COM v<br>Control Type N/A v<br>I/F Type Serial COM v                                                                                                    | DBMS<br>Server HOME(GUMI)<br>Type Outside-Sockel<br>Barcode Reader<br>Type N/A<br>I/F Type Serial COM<br>Port Setting                              | PBA F/T<br>Function<br>Test JIg<br>NI-DAQ<br>Power<br>Detector<br>HDMI JIG                                               | t Setting                           |
| Hard<br>Controller Type, IO<br>Tone<br>fount<br>I VIC<br>F - 1 Type<br>F - 2 Type<br>N/A<br>Port Setting<br>F Jig Type<br>Use ID Check JIG<br>STS                                                                                                    | Ware Componel         Bus Type, Port Setting         MSTS Sharing Controller         Count         O         Control Type         N/A         I/F Type         Serial COM         Terminal         Port Setting         I/F Type         Robot / ShieldBox         Control Type         I/F Type         Serial COM         I/F Type         Serial COM         Port Setting                                                             | DBMS<br>Server HOME(GUMI)<br>Type Outside-Socket<br>Barcode Reader<br>Type N/A<br>I/F Type Serial COM<br>Port Setting<br>MES PN Sender<br>Type N/A | PBA F/T<br>Function<br>Test JIg<br>NI-DAQ<br>Power<br>Detector<br>HDMI JIG<br>SMD F/T                                    | t Setting<br>t Setting<br>t Setting |
| Hard<br>Controller Type, IO<br>Controller Type, IO<br>Controller Type, IO<br>F - 1 Type<br>F - 1 Type<br>F - 2 Type<br>F - 2 Type<br>F | Nare Componel         Bus Type, Port Setting,         MSTS Sharing Controller         Count       0         Control Type       N/A         I/F Type       Serial COM         Robot / ShieldBox       Control Type         Control Type       N/A         I/F Type       Serial COM         Control Type       N/A         I/F Type       Serial COM         Port Setting       Port Setting                                              | DBMS<br>Server HOME(GUMI)<br>Type Outside-Socket<br>Barcode Reader<br>Type N/A<br>I/F Type Serial COM<br>Port Setting<br>MES PN Sender             | PBA F/T<br>Function<br>Test JIg<br>NI-DAQ<br>Power<br>Detector<br>HDMI JIG<br>SMD F/T<br>Type<br>N/A<br>B'd Address<br>5 | t Setting<br>t Setting<br>t Setting |
| Hard<br>Controller Type, IO<br>Controller Type, IO<br>Controller Type, IO<br>F 1 Type<br>F 1 Type<br>F 2 Type<br>F 3g Type<br>AnyWay3ig<br>Use ID Check JIG<br>STS<br>Count<br>0                                                                                                    | Ware Componed         Bus Type, Port Setting,         MSTS Sharing Controller         Count         Control Type         N/A         I/F Type         Serial COM         Terminal         Port Setting         Robot / ShieldBox         Control Type         I/F Type         Serial COM         I/F Type         Serial COM         Port Setting                                                                                       | DBMS<br>Server HOME(GUMI)<br>Type Outside-Socket<br>Barcode Reader<br>Type N/A<br>I/F Type Serial COM<br>Port Setting<br>MES PN Sender<br>Type N/A | PBA F/T<br>Function<br>Test JIg<br>NI-DAQ<br>Power<br>Detector<br>HDMI JIG<br>SMD F/T<br>Type<br>N/A<br>B'd Address<br>5 | t Setting<br>t Setting              |
| Hard<br>Controller Type, IO<br>hone<br>Count 1<br>F - 1 Type Serial COM<br>/F - 2 Type N/A<br>Port Setting<br>IF Jig Type AnyWayJig<br>Use ID Check JIG<br>STS<br>Count 0<br>/F Type GPIB                                                                                                    | Nare Componel         Bus Type, Port Setting,         MSTS Sharing Controller         Count       0         Control Type       N/A         I/F Type       Serial COM         Robot / ShieldBox       Control Type         Control Type       N/A         I/F Type       Serial COM         Robot / ShieldBox       Control Type         Control Type       N/A         I/F Type       Serial COM         Port Setting       Port Setting | DBMS<br>Server HOME(GUMI)<br>Type Outside-Socket<br>Barcode Reader<br>Type N/A<br>I/F Type Serial COM<br>Port Setting<br>MES PN Sender<br>Type N/A | PBA F/T<br>Function<br>Test JIg<br>NI-DAQ<br>Power<br>Detector<br>HDMI JIG<br>SMD F/T<br>Type<br>N/A<br>B'd Address<br>5 | t Setting<br>t Setting<br>t Setting |
| Hard<br>Controller Type, IO<br>hone<br>Count 1<br>/F - 1 Type Serial COM •<br>/F - 2 Type N/A<br>/F - 2 Type N/A<br>/F - 2                                                                                                    | Ware Componed         Bus Type, Port Setting,         MSTS Sharing Controller         Count         Control Type         N/A         I/F Type         Serial COM         Terminal         Port Setting         Robot / ShieldBox         Control Type         I/F Type         Serial COM         I/F Type         Serial COM         Port Setting                                                                                       | DBMS<br>Server HOME(GUMI)<br>Type Outside-Socket<br>Barcode Reader<br>Type N/A<br>I/F Type Serial COM<br>Port Setting<br>MES PN Sender<br>Type N/A | PBA F/T<br>Function<br>Test JIg<br>NI-DAQ<br>Power<br>Detector<br>HDMI JIG<br>SMD F/T<br>Type<br>N/A<br>B'd Address<br>5 | t Setting<br>t Setting<br>t Setting |
| Hard<br>Controller Type, IO<br>hone<br>Count 1<br>/F - 1 Type Serial COM<br>/F - 2 Type N/A<br>Port Setting<br>IF Jig Type AnyWayJig<br>Use ID Check JIG<br>STS<br>Count 0<br>/F Type GPIB                                                                                                    | Ware Componed         Bus Type, Port Setting,         MSTS Sharing Controller         Count         Control Type         N/A         I/F Type         Serial COM         Terminal         Port Setting         Robot / ShieldBox         Control Type         I/F Type         Serial COM         I/F Type         Serial COM         Port Setting                                                                                       | DBMS<br>Server HOME(GUMI)<br>Type Outside-Socket<br>Barcode Reader<br>Type N/A<br>I/F Type Serial COM<br>Port Setting<br>MES PN Sender<br>Type N/A | PBA F/T<br>Function<br>Test JIg<br>NI-DAQ<br>Power<br>Detector<br>HDMI JIG<br>SMD F/T<br>Type<br>N/A<br>B'd Address<br>5 | t Setting<br>t Setting<br>t Setting |
| Hard<br>Controller Type, IO<br>hone<br>Count 1<br>/F - 1 Type Serial COM<br>/F - 2 Type N/A<br>Port Setting<br>IF Jig Type AnyWayJig<br>Use ID Check JIG<br>STS<br>Count 0<br>/F Type GPIB                                                                                                    | Ware Componed         Bus Type, Port Setting,         MSTS Sharing Controller         Count         Control Type         N/A         I/F Type         Serial COM         Terminal         Port Setting         Robot / ShieldBox         Control Type         I/F Type         Serial COM         I/F Type         Serial COM         Port Setting                                                                                       | DBMS<br>Server HOME(GUMI)<br>Type Outside-Socket<br>Barcode Reader<br>Type N/A<br>I/F Type Serial COM<br>Port Setting<br>MES PN Sender<br>Type N/A | PBA F/T<br>Function<br>Test JIg<br>NI-DAQ<br>Power<br>Detector<br>HDMI JIG<br>SMD F/T<br>Type<br>N/A<br>B'd Address<br>5 | t Setting<br>t Setting<br>t Setting |
| Hard<br>Controller Type, IO<br>hone<br>Count 1<br>F - 1 Type Serial COM<br>/F - 2 Type N/A<br>Port Setting<br>IF Jig Type AnyWayJig<br>Use ID Check JIG<br>STS<br>Count 0<br>/F Type GPIB                                                                                                    | Ware Componed         Bus Type, Port Setting,         MSTS Sharing Controller         Count         Control Type         N/A         I/F Type         Serial COM         Terminal         Port Setting         Robot / ShieldBox         Control Type         I/F Type         Serial COM         I/F Type         Serial COM         Port Setting                                                                                       | DBMS<br>Server HOME(GUMI)<br>Type Outside-Socket<br>Barcode Reader<br>Type N/A<br>I/F Type Serial COM<br>Port Setting<br>MES PN Sender<br>Type N/A | PBA F/T<br>Function<br>Test JIg<br>NI-DAQ<br>Power<br>Detector<br>HDMI JIG<br>SMD F/T<br>Type<br>N/A<br>B'd Address<br>5 | t Setting<br>t Setting<br>t Setting |

Confidential and proprietary-the contents in this service guide subject to change without prior notice

| Common                                                                                                    |                                 | No                                                                                                    |                                                   | Port #1                                                                                                    |                                            |  |
|----------------------------------------------------------------------------------------------------|---------------------------------|----------------------------------------------------------------------------------------------------|---------------------------------------------------|----------------------------------------------------------------------------------------------------|--------------------------------------------|--|
| BaudRate                                                                                                    | 11520                           |                                                                                                    |                                                   | Port = I                                                                                                    |                                            |  |
| Data Bit                                                                                                    | 8                               |                                                                                                    |                                                   |                                                                                                    |                                            |  |
| Parity                                                                                                    | No                              | <b>V</b>                                                                                                    |                                                   |                                                                                                    |                                            |  |
| Stop Bit                                                                                                    | 1                               |                                                                                                    |                                                   |                                                                                                    |                                            |  |
|                                                                                                    |                                 |                                                                                                    |                                                   |                                                                                                    | SAVE                                       |  |
|                                                                                                    | -                               |                                                                                                    |                                                   |                                                                                                    |                                            |  |
| Set Process [Ma<br>smD F/T [<br>28A F/T [<br>28Ibration [<br>inal Auto [<br>inal Manual [                                                                                                    | Set System Con<br>ster] [Slave] | /stem Config<br>iguration Dialog<br>Test Condition<br>Calibration<br>Real CAL Cycle: on every<br>20  Calibration Mode : Dynamic<br>Calibration Mode : Dynamic                                         | Jefault CALs<br>Line<br>to y<br>turtion           | em Config.<br>guage English v<br>Name LINE(temp)<br>Type Block Cell v<br>FPhone 1 v<br>t Number 1               | Model<br>Information<br>Hardware<br>Config |  |
| Set       rest Process       [Process]       [Max F/T       PBA F/T       Calibration       Final Auto       Final Manual       IMEI Process       IMEI Write       IMEI Check       IMEI Check       IMEI Check | Set System Con                  | /stem Config<br>iguration Dialog<br>Test Condition<br>Calibration<br>Real CAL Cycle: on every<br>20  Calibration Mode : Dynamic<br>Calibration Mode : Dynamic                                         | default CALs<br>Line<br>c Y<br>duction Y<br>IP Au | guage English   IName LINE(temp)  Type Block Cell   fPhone 1  tNumber                                           | Model<br>Information<br>Hardware           |  |
| SMD F/T [<br>Frocess] [Ma<br>SMD F/T [<br>PRA F/T [<br>Calibration [<br>Final Auto [<br>Final Auto [<br>Final Manual [<br>IMEI Process<br>IMEI Write [<br>IMEI Check [<br>MDL+2nd Check [                        | Set S<br>System Con             | /stem Config<br>iguration Dialog<br>Calibration<br>Real CAL Cycle: on every<br>20 Calibration Mode : Dynamic<br>Calibration Mode : Dynamic<br>Supply RF Signal by Conc<br>Test Signal Mode : Signalin | default CALs Line to g duction v                  | guage     English       Name     LINE(temp)       :Type     Block Cell       f Phone     1       t Number     1 | Model<br>Information<br>Hardware           |  |

### منبع مقاله tamiraat.com

Confidential and proprietary-the contents in this service guide subject to change without prior notice

| 12. Click Model Info and OK when pop-up shows                                                                      |  |
|----------------------------------------------------------------------------------------------------|--|
| Process IME1Write(M) - IME1Check(M) Service PGM Ver DASEUL_v3.1213.0 / IME1(r00338)                                |  |
| Phone 01                                                                                                    |  |
| Status Press [START ALL] Button!!!                                                                                 |  |
| Result None                                                                                                    |  |
| Time 0.0 second (Average : 0.0 second)                                                                             |  |
| Fail(%) Total Test: 0, Test Fail: 0 (Rate: 0.0%)                                                                   |  |
| UN: -                                                                                                    |  |
| Phone 01                                                                                                    |  |
| [Status] Phone01 [Result] Phone01 [Info] Phone01 [Version Info] [Fail] All                                         |  |
| MEL NUM(Slave) SN Num ELECTRONICS                                                                                  |  |
| IMEI Num(3rd)                                                                                                    |  |
| Lock Setting Apply<br>Code Field                                                                                   |  |
| Network UnLock Key Subset UnLock Key SP UnLock Key SP UnLock Key Start                                             |  |
| SP UnLock Key Master Key Start                                                                                     |  |
| Stop                                                                                                    |  |
| Reset                                                                                                    |  |
|                                                                                                    |  |
| Auto Recipe Setting Test Item HW Setting Setting[Etc.] Efc Func. Data                                              |  |
| :: [One Step] :: [Machine Freq : 100 ms] [DBMS Type : Outside-WebSVC] Level : [01-Error] 💽 💽 🖪 2016-07-06 16:53:28 |  |
|                                                                                                    |  |
| 13. Click OK                                                                                                    |  |
|                                                                                                    |  |
| About ComponentOne VSFlexGrid8 (Light)                                                                             |  |
| Component                                                                                                    |  |
| ComponentOne                                                                                                    |  |
| ComponentOne VSFlexGrid8 (Light)                                                                                   |  |
| Version: 8,0,20101,261                                                                                             |  |
|                                                                                                    |  |
|                                                                                                    |  |
| This dialog box will not be shown if you recompile                                                                 |  |
| the program using a licensed version of this                                                                       |  |
| Online http://www.componentone.com Check for online                                                                |  |
| Newsgroup Web store Resellers                                                                                      |  |
| For email support, please write to: support, vsflex@componentone.com                                               |  |
| Contact Us <u>ComponentOne Technical</u>                                                                           |  |
| This product included in ComponentOne Studio(tm)                                                                   |  |
| Copyright © 2001, 2010 ComponentOne LLC, All rights reserved,                                                      |  |
|                                                                                                    |  |
|                                                                                                    |  |
|                                                                                                    |  |
|                                                                                                    |  |
|                                                                                                    |  |
|                                                                                                    |  |

Confidential and proprietary-the contents in this service guide subject to change without prior notice

| <ol><li>Input SKU_CODE and BUYER, then click Save button.</li></ol>                                                                                                    |            |
|----------------------------------------------------------------------------------------------------|------------|
| ※ Refer to HHPsvc→IMEI Review to check SKU Code and buyer                                                                                                    |            |
| · · · · · · · · · · · · · · · · · · ·                                                                                                    |            |
| IMEL Writing Items                                                                                                    |            |
| IMEI Writing Items                                                                                                    |            |
| CSC                                                                                                    |            |
| PDA                                                                                                    |            |
| Software2                                                                                                    |            |
| LPD                                                                                                    |            |
| Contents DMB                                                                                                    |            |
| SKU_CODE                                                                                                    |            |
| BUYER                                                                                                    |            |
| Material_Code                                                                                                    |            |
| Boot                                                                                                    |            |
| Factory Software                                                                                                    |            |
| FactoryReset+Check Mol Rework Sta Option                                                                                                    |            |
| □ Pre Product □ 2nd Func Test (AT&T) □ Sub PBA Repair(Grip) □ Packing Rework                                                                                                    |            |
| Lock Write (OQC)                                                                                                    |            |
| 2nd Check after Pwr Reset                                                                                                    |            |
| Use Fulltest(SW Verification) High Speed Boot Skip S-PEN is not inserted(Seed)                                                                                                    |            |
| Wait for Reboot in SVC Check Recent List Check(OQC&IBI) Check IMEI Dupli [RB]                                                                                                    |            |
| Save Load Cancel                                                                                                    |            |
|                                                                                                    |            |
|                                                                                                    |            |
| 15. Input IMEI Number and click Apply                                                                                                    |            |
|                                                                                                    |            |
|                                                                                                    |            |
| Phone 01                                                                                                    |            |
| Status Press [START ALL] Button!!!                                                                                                    |            |
| Result None                                                                                                    |            |
| Time 0.0 second (Average : 0.0 second)                                                                                                    |            |
| Fail(%) Total Test: 0, Test Fail: 0 (Rate: 0.0%)                                                                                                    |            |
| UN:-                                                                                                    |            |
|                                                                                                    |            |
| Phone 01                                                                                                    | 0(0.0%)    |
| Istatus Phone01 [Result Phone01 [Info] Phone01 [IME] Phone01 [Version Info] [Fail] All                                                                                                    |            |
|                                                                                                    |            |
| IMEI Num(3rd)                                                                                                    |            |
| E MEPersonal Lock Lock Setting                                                                                                    |            |
| Code Field Network UnLock Key Reset                                                                                                    |            |
| Subset UnLock Key                                                                                                    |            |
| SP UnLock Key Model Naster Key St                                                                                                    | art        |
| s s s                                                                                                    | top        |
|                                                                                                    |            |
| Re                                                                                                    | set        |
|                                                                                                    |            |
| Constraint         Constraint         Constra | ()<br>Help |
| :: [One Step] :: [Machine Freq : 100 ms] [DBMS Type : Outside-WebSVC] Level : [01-Error] 2018 R 2016-07                                                                                                    |            |
|                                                                                                    |            |
|                                                                                                    |            |

Confidential and proprietary-the contents in this service guide subject to change without prior notice

| 16. (1) Click Start $\rightarrow$ (2)Input IMEI writing ID and Password & OTP $\rightarrow$ (3)Input Ticket No                                                                                                    |
|----------------------------------------------------------------------------------------------------|
|                                                                                                    |
| ASEUL - GT-AV700 [IR: / Permission: Operator]                                                                                                    |
| Model Name HWVer REV0.7A SKU GT-N7000/2BADBT 0B Serv HOME(GUM) Cell Type Block Cell SW Ver N7000/UBKJ9 CSC N70001F6KJ7 Beyer DBT PC NO. 1'st                                                                                                    |
| PGM Veri DASEUL_v2.2.3673.49 Process MEI Write(M) - IMEI Check(M)                                                                                                    |
| Phone 01                                                                                                    |
| Status Press [START ALL] Button!!!                                                                                                    |
| Result None                                                                                                    |
| Time 0.0 second (Average : 0.0 second)                                                                                                    |
| Fail(%) Total Test: 0, Test Fail: 0 (Rate: 0,0%)                                                                                                    |
| SVC Login [23]                                                                                                    |
| Phone 01 USER ID T: 0 F: 0(0.0%)                                                                                                    |
| IME INUM. 359575 - [04 - [37:05] 4 2 PASSWORD                                                                                                    |
| Lack Selling ELECTRONICS                                                                                                    |
| Network UnLack Key 28 Subset UnLack Key                                                                                                    |
| SF UnLock Key State No State No State N |
| ① Start                                                                                                    |
| 3 Tolet No Stop                                                                                                    |
|                                                                                                    |
| OK CANCE. Reset                                                                                                    |
| Auro Rocke Segre                                                                                                    |
|                                                                                                    |
| - Cher Streit - 1 Marthing Fren-100 wc1 - CDBMS Type - Outside Socket 1                                                                                                    |
| CTD(One time Decoursed) CTD is see lid for 6 hours                                                                                                    |
| ※ OTP(One time Password) : OTP is valid for 6 hours.                                                                                                    |
| After that, you can get new OTP by click the "Forgotten your IMEI OTP PW or                                                                                                    |
| Crete new IMEI OTP PW" button.                                                                                                    |
| creacine winter off f w button.                                                                                                    |
| $\blacksquare$ OTP Location : GSPN $\rightarrow$ Knowledge $\rightarrow$ HHP svc $\rightarrow$ Home                                                                                                    |
| o II Zoomaali osiin haanaage haa oo haana                                                                                                    |
| B H-P svc > HHP svc HOME                                                                                                    |
| HHP svc DRM Client Download (for NASCA ActiveX / for NASCA 32Bit OS / for NASCA 64Bit<br>HOME OS / for Non-NASCA 32/64Bit OS)                                                                                                    |
| IMELOTP PASSWORD : Not available                                                                                                    |
| Forgotten your IMELOTP PW or Create new IMELOTP PW                                                                                                    |
|                                                                                                    |
| 웹 페이지의 메시지 33                                                                                                    |
|                                                                                                    |
| NEW IMEI OTP PASSWORD : SLD12HBJ                                                                                                    |
|                                                                                                    |
|                                                                                                    |
| 확인                                                                                                    |
|                                                                                                    |
|                                                                                                    |
|                                                                                                    |
|                                                                                                    |
|                                                                                                    |
|                                                                                                    |
|                                                                                                    |
|                                                                                                    |
| منبع مقاله tamiraat.com                                                                                                    |
|                                                                                                    |

Confidential and proprietary-the contents in this service guide subject to change without prior notice

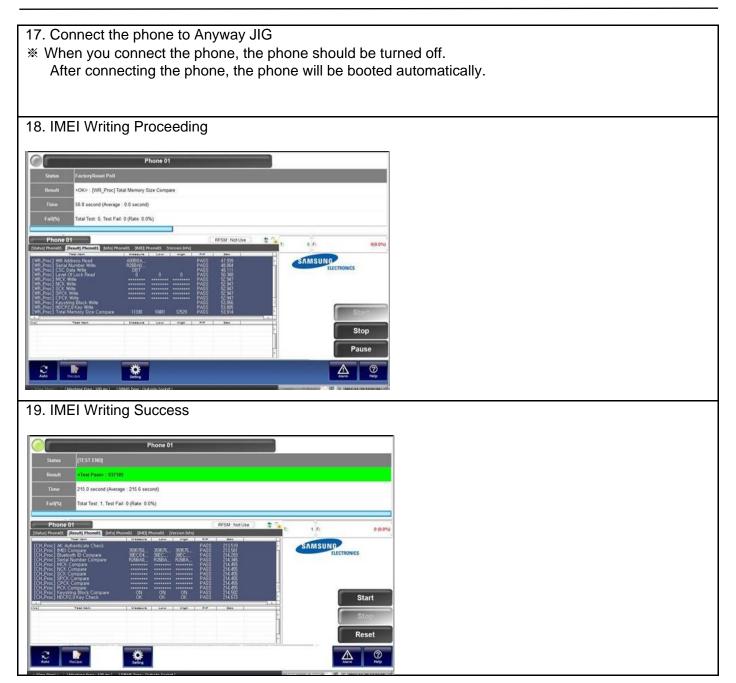

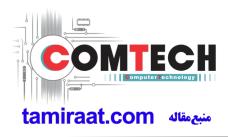

## 9. Reference Abbreviation

### **Reference Abbreviation**

- AAC: Advanced Audio Coding.
- AVC : Advanced Video Coding.
- BER : Bit Error Rate
- BPSK: Binary Phase Shift Keying
- CA : Conditional Access
- CDM : Code Division Multiplexing
- C/I : Carrier to Interference
- DMB : Digital Multimedia Broadcasting
- EN : European Standard
- ES : Elementary Stream
- ETSI: European Telecommunications Standards Institute
- MPEG: Moving Picture Experts Group
- PN : Pseudo-random Noise
- PS : Pilot Symbol
- QPSK: Quadrature Phase Shift Keying
- RS : Reed-Solomon
- SI : Service Information
- TDM : Time Division Multiplexing
- TS : Transport Stream

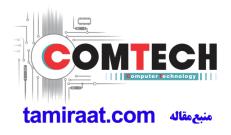